## **Stack and Queue ADTs** CSE 373 Winter 2020

**Instructor:**Hannah C. Tang

#### **Teaching Assistants:**

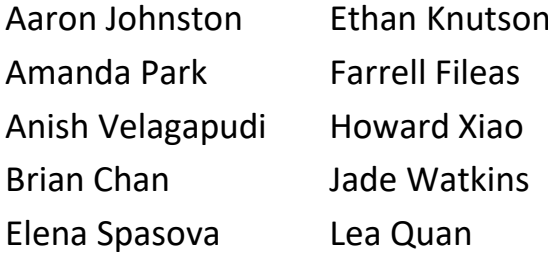

Nathan Lipiarski Sam Long Yifan Bai Yuma Tou

## **Announcements: 1 of 2**

- ❖ If you're enrolled and don't have your Gitlab/Piazza/Gradescope accounts yet, email cse373-staff@cs
- $\cdot$  I don't have add codes  $\odot$ 
	- Keep trying! You can petition the CSE advising office next week
		- Drop into any section tomorrow
	- **Email cse373-staff@cs to get added to Piazza/Gradescope so you can** do the reading quizzes and QCs
		- We're still struggling with Gitlab (for homeworks)

### **Announcements: 2 of 2**

- ❖ Homework 1 is released!
- ❖ Reading Quizzes + QCs are "80% is 100%", and are primarily graded on participation.
- ❖ Extra Drop-in Times being scheduled for Saturday; check Piazza/website later this week for more details

### **Lecture Outline**

- ❖ **ADTs and Interfaces; Data Structures and Subtypes**
- ❖ Introduction to Runtime Analysis
- ❖ Stack ADT
- ❖ Queue ADT
- ❖ ArrayList and LinkedList as implementations of Lists, Stacks, and Queues

### **Questions from Reading Quiz: 1 of 2**

- ❖ Who or what is the implementor? The client?
- ❖ What is a Representation Invariant? Why does it matter?
- ❖ ADTs, (concrete) Data Structures, interfaces, and subtypes all feel like the same thing. See next  $\delta$ de)
- ❖ Does a representation invariant apply to *Abstract* Data Types (ADTs) or *Concrete* Data Structures?

❖ Does a representation invariant apply to the client or the implementor?

## **Questions from Reading Quiz: 2 of 2**

- ❖ So how does ArrayList.removeFront actually work?
	- **Demo: "nullifying" in** removeFront
	- [Demo: shifting element in](http://pythontutor.com/java.html#code=public%20class%20ArrayIntList%20%7B%0A%20%20%20%20int%5B%5D%20data%3B%0A%20%20%20%20int%20size%3B%0A%0A%20%20%20%20int%20get%28int%20index%29%20%7B%0A%20%20%20%20%20%20%20%20return%20data%5Bindex%5D%3B%0A%20%20%20%20%7D%0A%0A%20%20%20%20void%20remove%28int%20index%29%20%7B%0A%20%20%20%20%20%20%20%20data%5Bindex%5D%20%3D%20-1%3B%20%20//%20there) removeFront

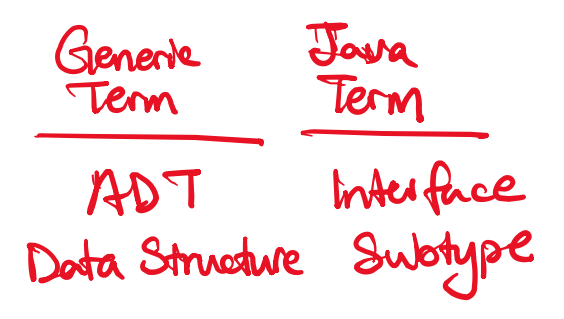

 $\Delta$ 8 ADT

#### **List ADT; ArrayList and LinkedList Data Structures**

- ❖ **List**: An ADT representing an ordered sequence of elements.
	- Each element is accessible by a zero-based index.
	- Elements can be added to the front, back, or any index in the list.
	- Elements can be removed from the front, back, or any index

❖ ArrayList: A dynamically-resizing array

❖ LinkedList: A dynamically-allocated linear collection of nodes

### **Lecture Outline**

- ❖ ADTs and Interfaces; Data Structures and Subtypes
- ❖ **Introduction to Runtime Analysis**
- ❖ Stack ADT
- ❖ Queue ADT
- ❖ ArrayList and LinkedList as implementations of Lists, Stacks, and Queues

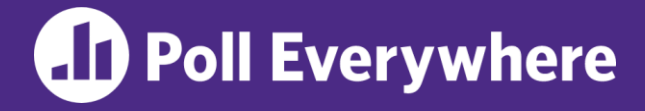

**pollev.com/uwcse373**

❖ Which **List** ADT implementation has a faster implementation for removeFront()?

A. Resizable array

- $\overline{B}$ . Linked nodes
	- Both are about the same
- D. I'm not sure …

### **What is Runtime Analysis?**

- ❖ What does it mean for a data structure to be "slow" or "fast"?
- ❖ Let's run it and measure the (wallclock) time! Oh wait …
	- "Input can affect suntime
	- $\boldsymbol{\mathcal{H}}$
	- · Other programs

❖ Count how many steps a program takes to execute on an input of size N

## **Runtime Analysis, Intuitively**

Suppose our list has N items.

- ❖ A method that takes a **constant** number of steps (e.g. 23) is in **O(1)**.
- ❖ A method that takes a **linear** number of steps (e.g.  $4N + 3$ ) is in **O(N)**.
- $\triangleq$  What is the runtime for get() and removeFront(), for each possible implementation of our ArrayList **List** ADT?

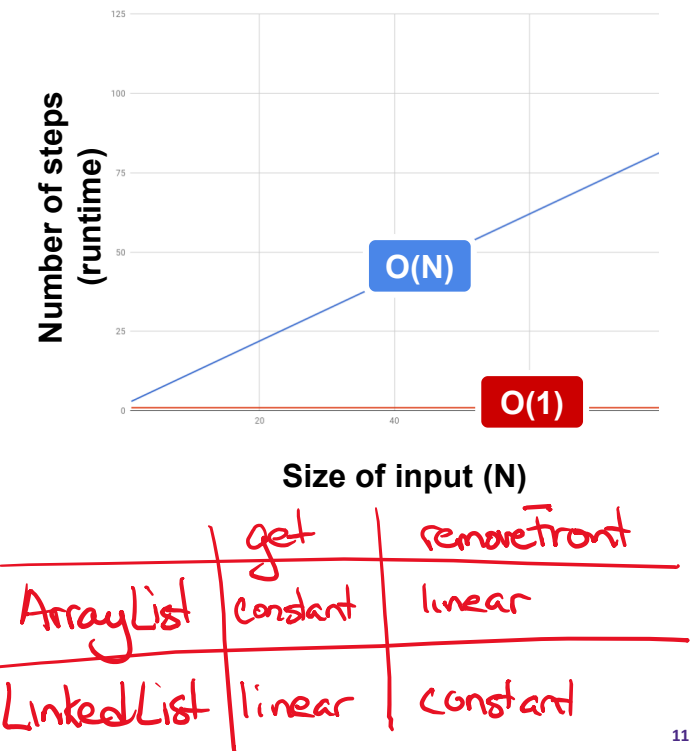

### **Discuss: ArrayList vs. LinkedList**

1. Which **List** implementation should we use to store a list of songs in a playlist?

2. Which **List** implementation should we use to store the history of a bank customer's transactions?

3. Which **List** implementation should we use to store the order of students waiting to speak to a TA at a tutoring center?

### **Lecture Outline**

- ❖ ADTs and Interfaces; Data Structures and Subtypes
- ❖ Introduction to Runtime Analysis
- ❖ **Stack ADT**
- ❖ Queue ADT
- ❖ ArrayList and LinkedList as implementations of Lists, Stacks, and Queues

### **Stack ADT**

- ❖ **Stack**: an ADT representing an ordered sequence of elements whose elements can only be added/removed from one end.
	- Corollary: has "last in, first out" semantics (LIFO)
	- The end of the stack that we operate on is called the "top"
	- **Two methods:** 
		- void push(Item i)
		- Item pop()
		- *(notably, there is no get() method)*

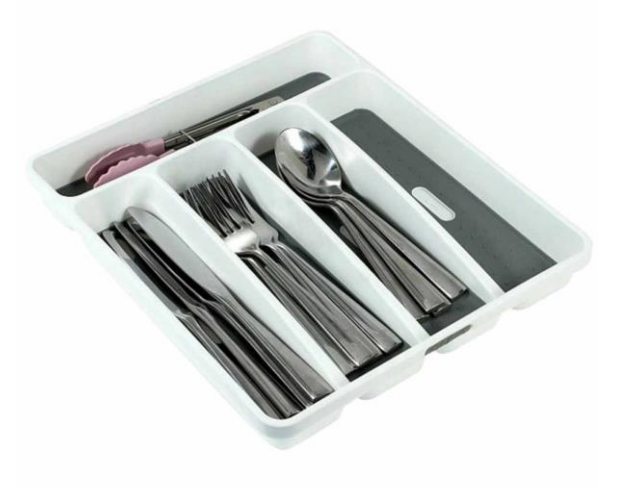

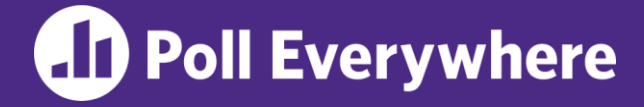

**pollev.com/uwcse373**

❖ Which **Stack** ADT implementation is faster overall? Recall that Stacks only have two operations:  $push()$  and  $pop()$ .

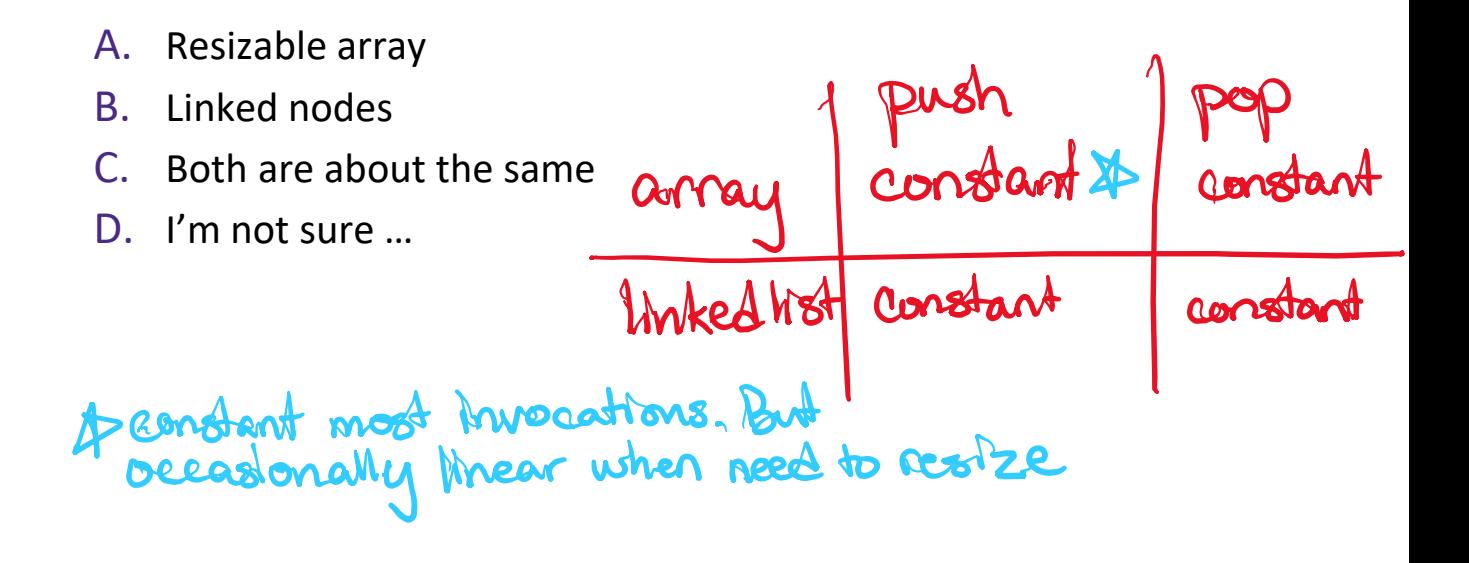

### **ArrayStack**

❖ *State*

Item[] data; int size;

- ❖ *Behavior*
	- $\n **push()**\n$ 
		- $\blacktriangleright$  Resize data array if necessary
			- **Assign** data [size] = item
			- $\blacksquare$  Increment size
			- *Note: this is ArrayList.addBack()*
	- $\n **pop()**\n$ 
		- Return data [size]
		- Decrement size
		- *Note: this is ArrayList.removeBack()*
			- *Notice how ArrayStack is a "rebranded ArrayList"!*

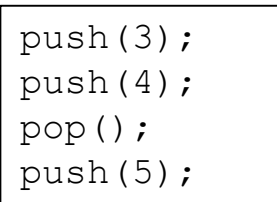

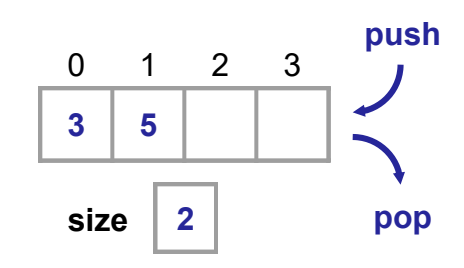

## **LinkedStack**

- ❖ *State* Node top;
- ❖ *Behavior*
	- $\blacksquare$ push()
		- **Create a new node linked to**  $top's$  **current** value
		- Update top to new node
		- $\blacksquare$  Increment size
		- *Note: this is LinkedList.addBack()*
	- $\n **pop()**\n$ 
		- Return top's item
		- Update top
		- Decrement size
		- *Note: this is LinkedList.removeBack()*

#### *Notice how LinkedStack is a "rebranded LinkedList"!*

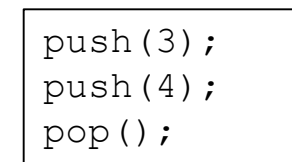

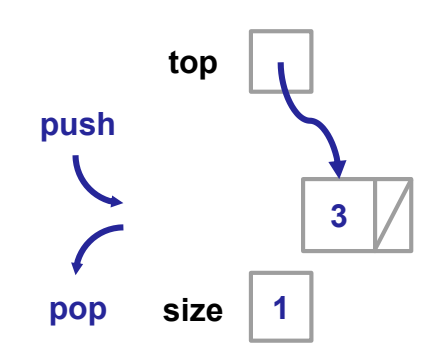

### **Lecture Outline**

- ❖ ADTs and Interfaces; Data Structures and Subtypes
- ❖ Introduction to Runtime Analysis
- ❖ Stack ADT
- ❖ **Queue ADT**
- ❖ ArrayList and LinkedList as implementations of Lists, Stacks, and Queues

### **Review: ArrayList vs. LinkedList**

*1. Which List implementation should we use to store a list of songs in a playlist?*

*2. Which List implementation should we use to store the history of a bank customer's transactions?*

3. Which List implementation should we use to store the order of students waiting to speak to a TA at a tutoring center? This can be a Queve ADM.

### **Queue ADT**

- ❖ **Queue**: an ADT representing an ordered sequence of elements, whose elements can only be added to one end and removed from the other end.
	- Corollary: has "first in, first out" semantics (FIFO)
	- **Two methods:** 
		- void enqueue(Item i)
		- Item dequeue()
		- *(notably, there is no get() method)*

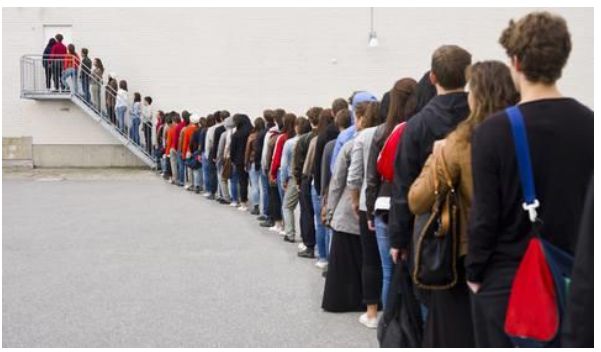

# **ArrayQueue (v1)**

❖ *State*

Item[] data; int size;

- ❖ *Behavior*
	- $\blacksquare$  enqueue ()
		- ArrayList.addBack()
	- dequeue()
		- ArrayList.removeFront()
- ❖ Runtime?
	- · enqueue () constant
	- · dequeue() Inear

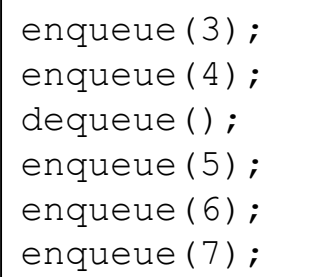

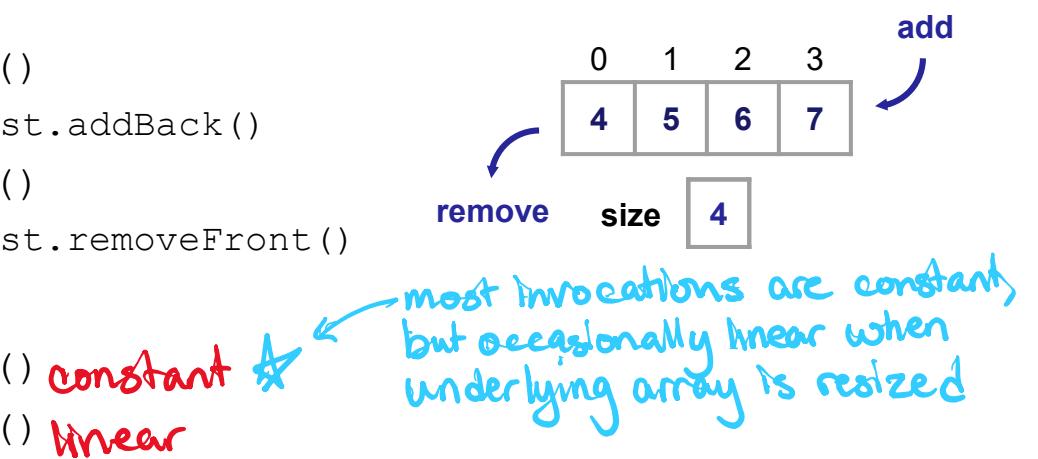

*Notice how ArrayQueue is a "rebranded ArrayList"!*

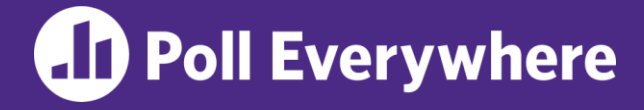

**pollev.com/uwcse373**

- ❖ What are the runtimes for ArrayQueue: Design 1's enqueue() and dequeue() methods?
	- A. Linear / Linear
	- Linear / Constant
		- Constant / Linear
	- Constant / Constant
	- E. I'm not sure …

### **Discuss: Consider Data Structure Invariants**

- ❖ ArrayQueue (v1) is basically an ArrayList.
- ❖ Recall the representation invariant for the data array in an ArrayList:
	- ◆ data is an array of items, never null

The i-th item in the list is always stored in data [i]

▪ *This invariant affects the runtimes for enqueue() and dequeue()!*

## **ArrayQueue (v2)**

- ❖ If we relax the second invariant, the front of the queue does not need to be the front of the array!
	- $\blacksquare$  This data structure is also known as a **circular array**

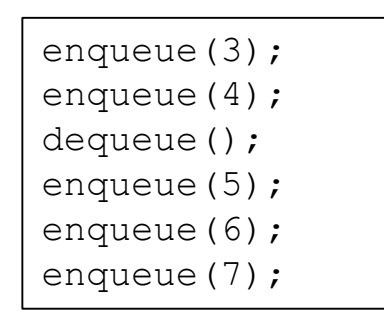

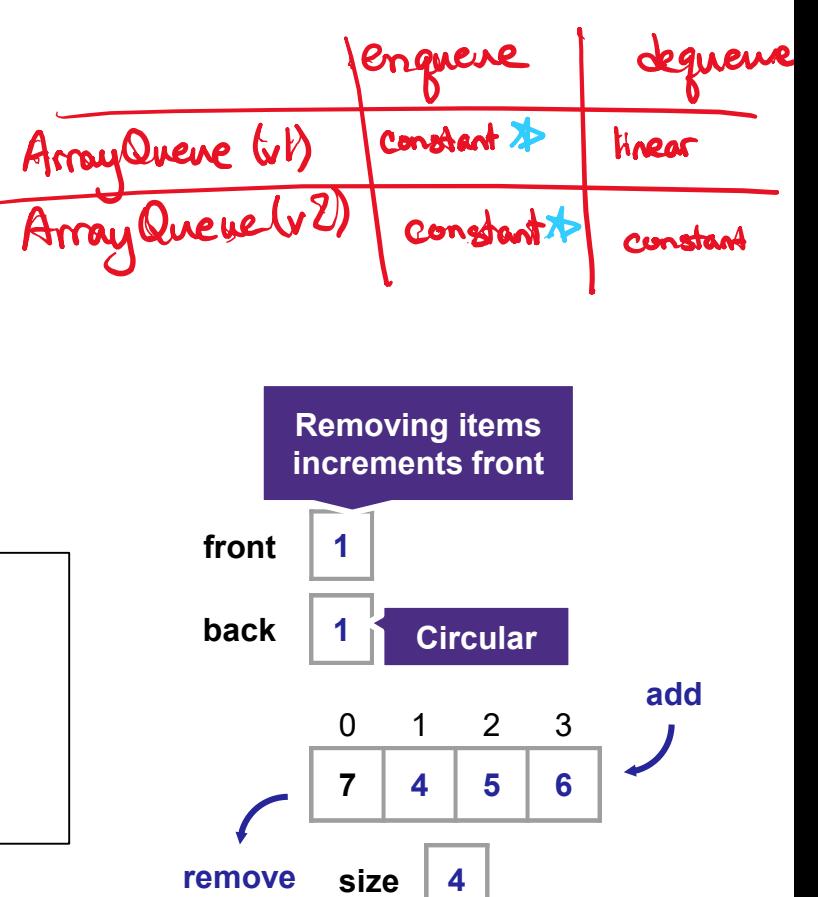

 $size$  | 4

**remove**

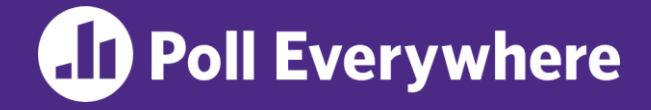

**pollev.com/uwcse373**

❖ Give an invariant that describes ArrayQueue (v2) in your own words.

## **LinkedQueue (v1)**

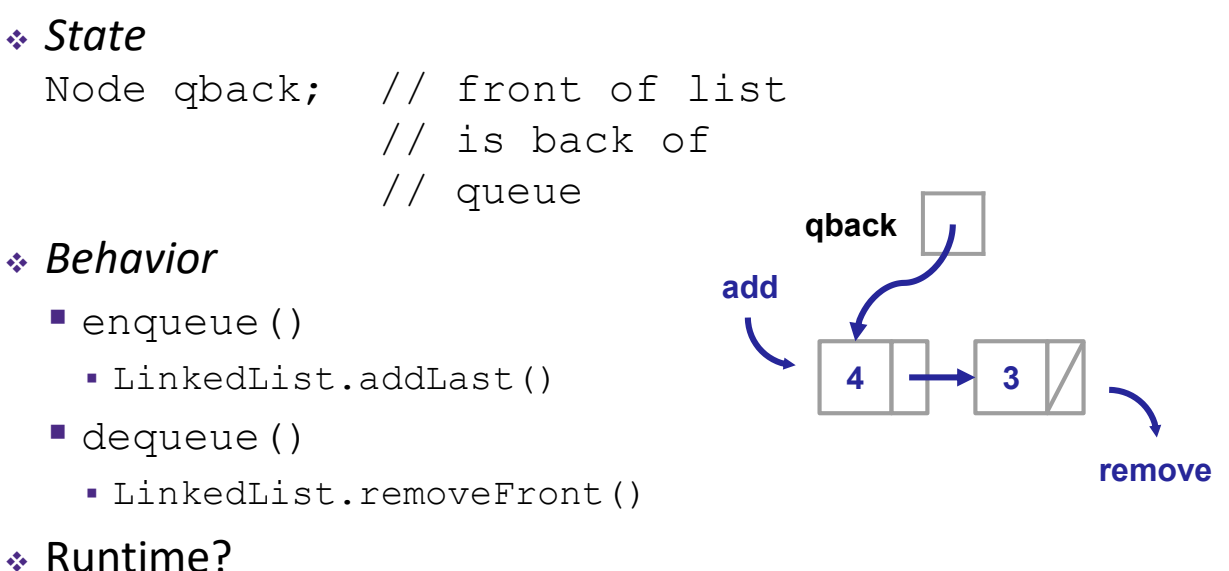

- - enqueue()
	- dequeue()

*Notice how ArrayQueue is a "rebranded ArrayList"!*

## **LinkedQueue (v2)**

❖ What if we made the list doubly-linked and added a **front** pointer?

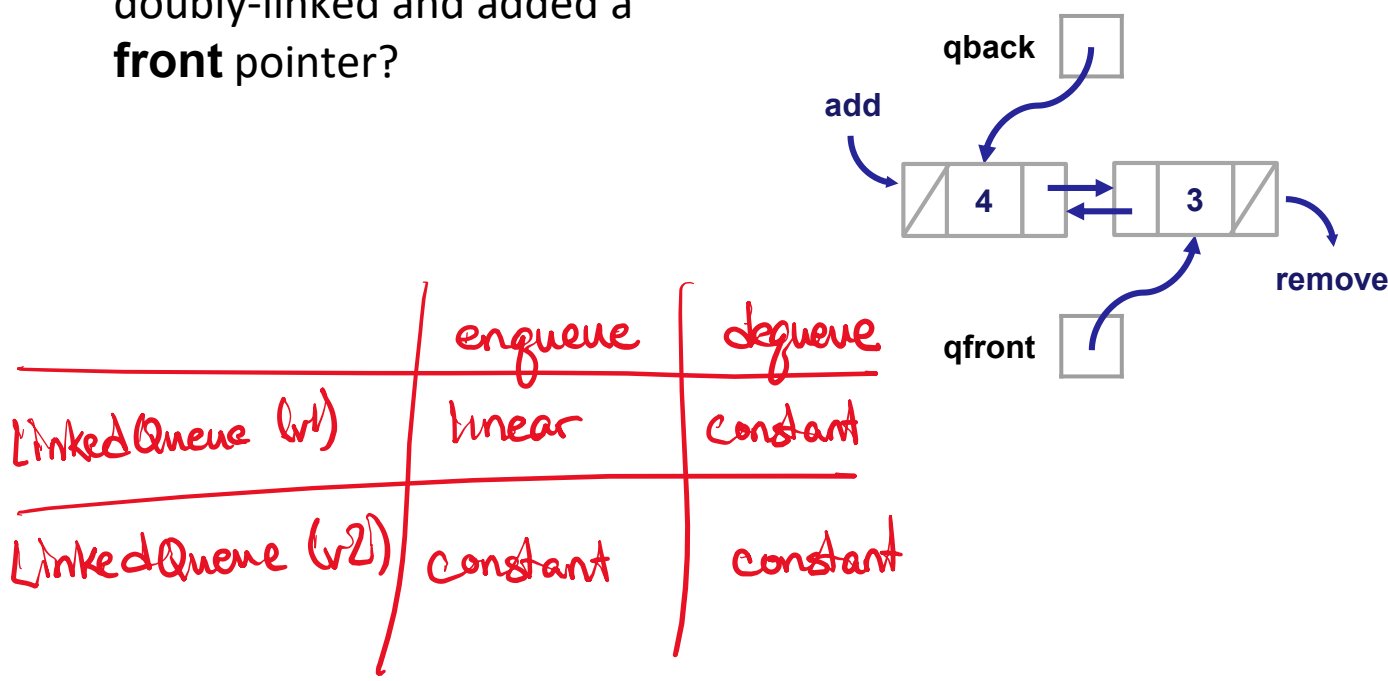

### **Lecture Outline**

- ❖ ADTs and Interfaces; Data Structures and Subtypes
- ❖ Introduction to Runtime Analysis
- ❖ Stack ADT
- ❖ Queue ADT
- ❖ **ArrayList and LinkedList as implementations of Lists, Stacks, and Queues**

### **Comparing ADT Implementations: List**

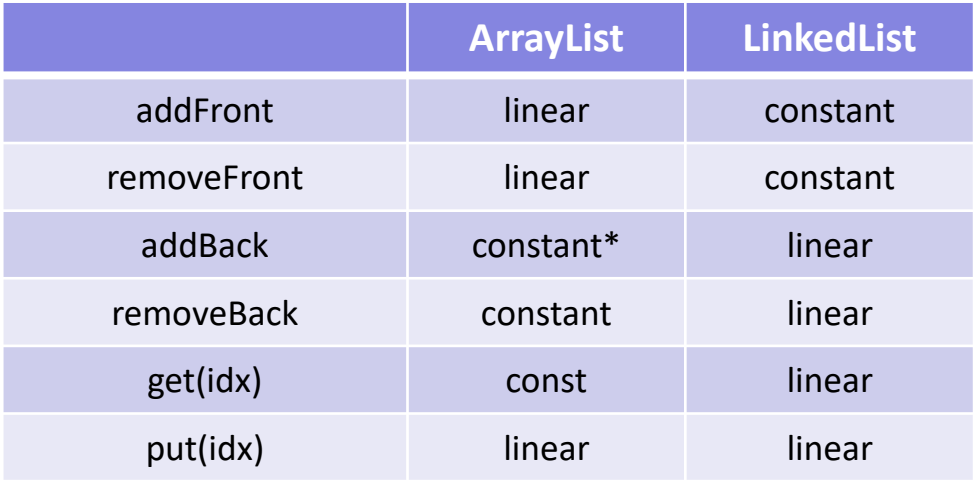

\* constant for most invocations

## **Comparing ADT Implementations: Stacks and Queues**

### ❖ Stack (LIFO):

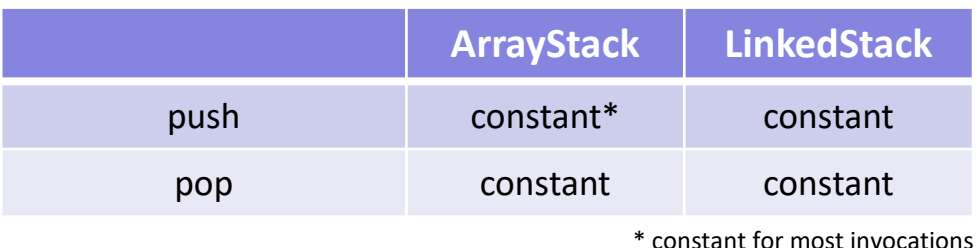

❖ Queue (FIFO):

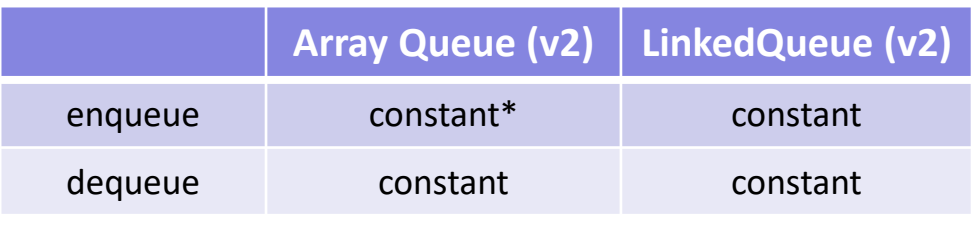

\* constant for most invocations

## **tl;dr**

- ❖ More than one concrete data structure can implement an ADT
	- Eg: ArrayList and LinkedList both implement **List** ADT
- ❖ More than one ADT can be implemented by a concrete data structure
	- Eg: ArrayList implements both the **List** ADT and the **Stack** ADT
- ❖ Looking critically at representation invariants helps us design efficient data structures
	- **Eg: we sped up our Queue-implementing data structures by** removing (ArrayQueue) or adding (LinkedQueue) a representation invariant